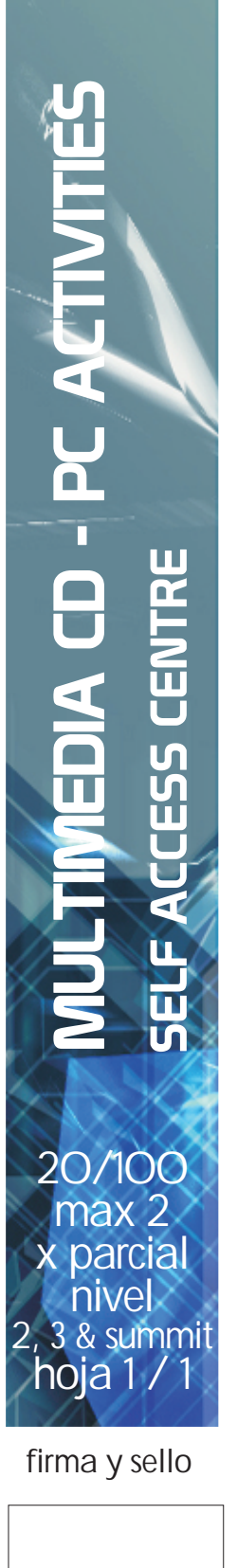

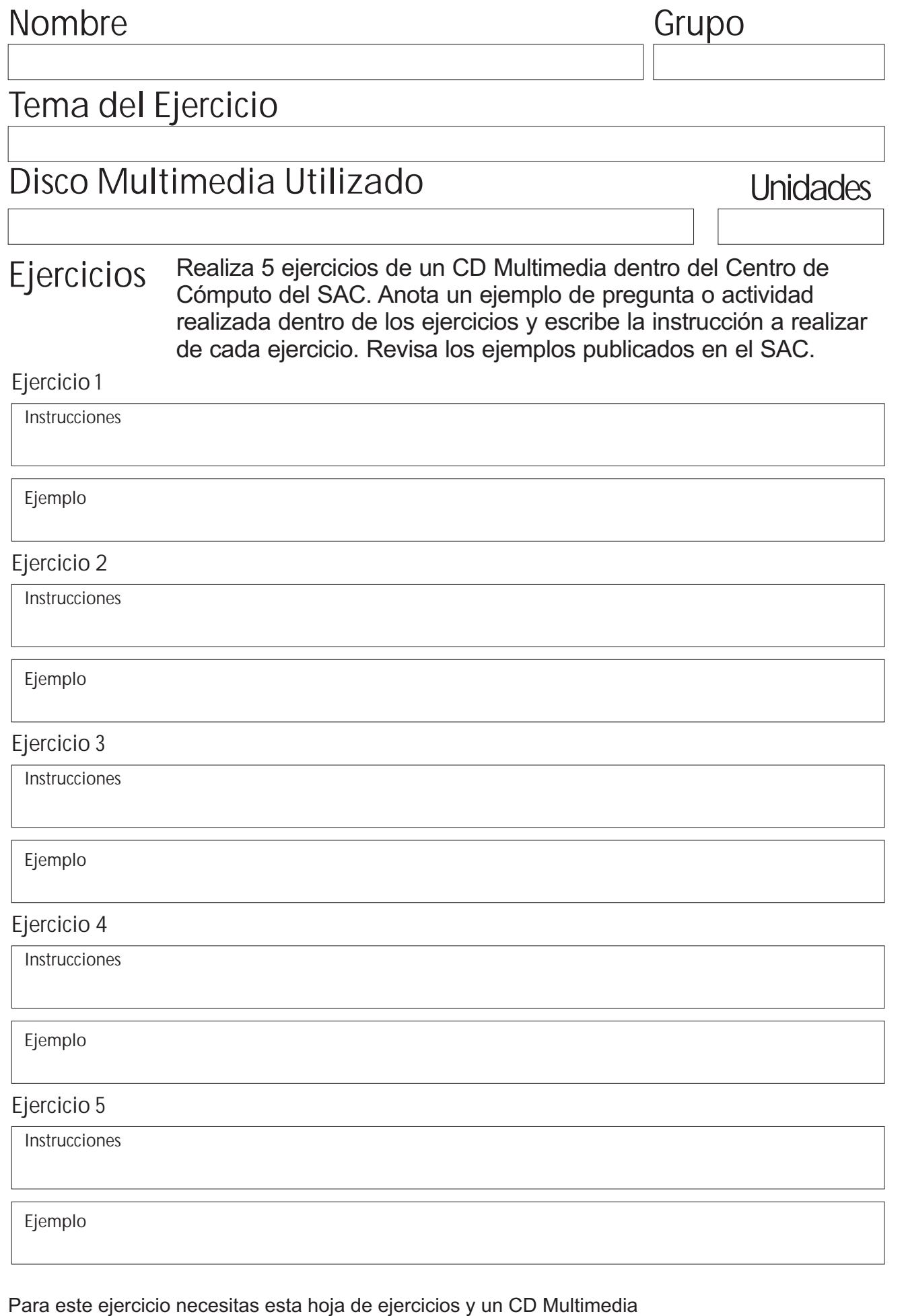

**Esta actividad SOLO puede hacerse dentro del Centro de Computo del SAC.**